Document title

# **VIRTUAL EXTERNAL USER ACCEPTANCE (V-EUA) ORDER ENTRY (CCG) CONFIGURATION CASH AND DERIVATIVES**

Document type or subject FEED CONFIGURATION

Version number Date Number: V 1.0 Nov 2016

This document is for information purposes only and is not a recommendation to engage in investment activities. The information and materials contained in this document are provided 'as is' and Euronext does not warrant the accuracy, adequacy or completeness of the information and materials and expressly disclaims liability for any errors or omissions. This document is not intended to be, and shall not constitute in any way a binding or legal agreement, or impose any legal obligation on Euronext. This document and any contents thereof, as well as any prior or subsequent information exchanged with Euronext in relation to the subject matter of this document, are confidential and are for the sole attention of the intended recipient. All proprietary rights and interest in or connected with this publication shall vest in Euronext. No part of it may be redistributed or reproduced without the prior written permission of Euronext.

All data as of 25 June 2014. Euronext disclaims any duty to update this information.

Euronext refers to Euronext N.V. and its affiliates. Information regarding trademarks and intellectual property rights of Euronext is located at https://www.euronext.com/terms-use.

© 2014, Euronext N.V. - All rights reserved.

## **PREFACE**

## <span id="page-1-0"></span>**DOCUMENT HISTORY**

The following lists only the most recent modification made to this revision/version.

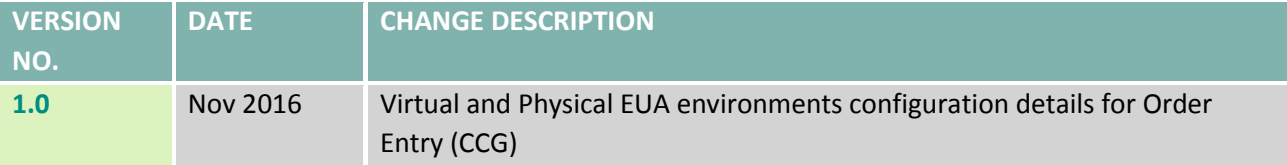

### <span id="page-1-1"></span>**REFERENCE MATERIAL**

The following documents, should be read in conjunction with this document and which provide other relevant information:

- [Order Entry Technical Documentation](https://www.euronext.com/fr/it-documentation/order-entry)
- [XDP Technical Documentation](https://www.euronext.com/en/it-documentation/market-data)

#### **SUPPORT**

Please find below the Optiq Support Desk contact details, which has been established to ensure customer readiness by:

- sending information to customers related to Optiq
- answering customers' questions related to Optiq
- assisting customers in their testing and validation on the EUA environment
- providing follow-up on customer conformance testing
- assessing customers' state of readiness with regards to technical changes

#### **Optiq Support Desk**

Tel: +33 1 70 48 25 55 [optiq@euronext.com](mailto:optiq@euronext.com)

#### <span id="page-1-2"></span>**FURTHER INFORMATION**

■ For additional product information please visit[: www.euronext.com/optiq](http://www.euronext.com/optiq)

## **CONTENTS**

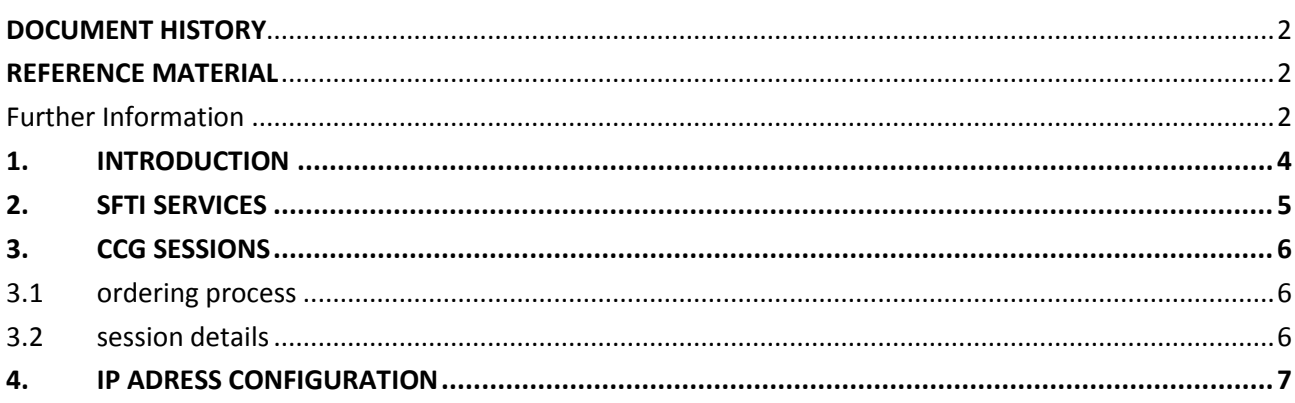

## <span id="page-3-0"></span>**1. INTRODUCTION**

This document provides all Common Customer Gateway (CCG) IP addresses required to access Euronext Cash and Derivatives UTP order entry on the Virtual EUA (V-EUA) platform.

Two EUA environments will be made available to facilitate the on-boarding process during the Optiq migration. A new virtual EUA (V-EUA) in November 2016, followed by the physical EUA (P-EUA) environment in February 2017 for conformance testing. These test environments will persist after the completion of the Optiq programme, and V-EUA will allow for testing of new initiatives and long-term projects, while P-EUA guarantees the availability of a stable production-like test platform, and will be used for high-availability and conformance testing.

With the V-EUA platform opening in November 2016, all existing Cash and Derivatives CCG sessions on the current EUA platform will automatically be replicated on the V-EUA platform.

Customers therefore will not need to request additional order entry UTP CCG sessions on the new V-EUA platform. To connect to V-EUA, customers will simply need to update the target IP addresses, which are available in section 4 of this document.

## <span id="page-4-0"></span>**2. SFTI SERVICES**

Customers will use their existing SFTI connectivity solutions to access the current EUA as well as the new V-EUA environment. There will be no additional SFTI costs for customers to access V-EUA.

Only customers with existing EUA access will automatically be granted access to V-EUA, so new customers wishing to access V-EUA are reminded to specify this during the SFTI ordering and provisioning process.

## <span id="page-5-0"></span>**3. CCG SESSIONS**

#### <span id="page-5-1"></span>**3.1 ORDERING PROCESS**

As previously mentioned, all EUA CCG accesses will be replicated on V-EUA. As such,

customers will automatically have the same number of sessions on both EUA environments, and the session identifiers remain the same.

The CCG session ordering process on the EUA platform will remain the same, and customers wishing to create, delete, or modify a CCG session on the EUA platform should submit a request using the Euronext web page : <https://www.euronext.com/en/it-documentation/order-entry>

All order entry session requests will be processed on the V-EUA and current EUA simultaneously.

Euronext will provide the corresponding session configurations details to each customer on a bilateral basis.

#### <span id="page-5-2"></span>**3.2 SESSION DETAILS**

Customers will automatically have the same CCG sessions on the V-EUA and current EUA platforms

The CCG session details will be identical on the V-EUA platform and on the current EUA platform, as outlined below:

- Name
- Bandwidth
- Protocol
- Ports

The aforementioned session details will remain the same, however customers will need to update the target IP addresses for each session; full details are available in the following section.

## <span id="page-6-0"></span>**4. IP ADRESS CONFIGURATION**

Euronext will replicate automatically all CCG sessions from the current EUA platform to the V-EUA platform.

However new CCG will be implemented on V-EUA, and it is mandatory for the customers to configure the new CCG destination IP addresses for each V-EUA session:

Any clients wishing to connect to the V-EUA CCG sessions should configure the new CCG target IP addresses, using the following mapping:

#### On Derivatives Market

Session **A** linked to **CCG 1** on the **current EUA** platform has the destination IP address: **156.48.92.225**

Euronext will automatically implement:

Session **A** linked to **CCG1** on the **V-EUA** platform with the new destination IP address: **212.197.223.4**

Session **A** will be identical on both EUA platforms, however customers must target the new IP address in order to V-EUA sessions.

The following table provides a mapping for all Cash and Derivatives EUA CCGs.

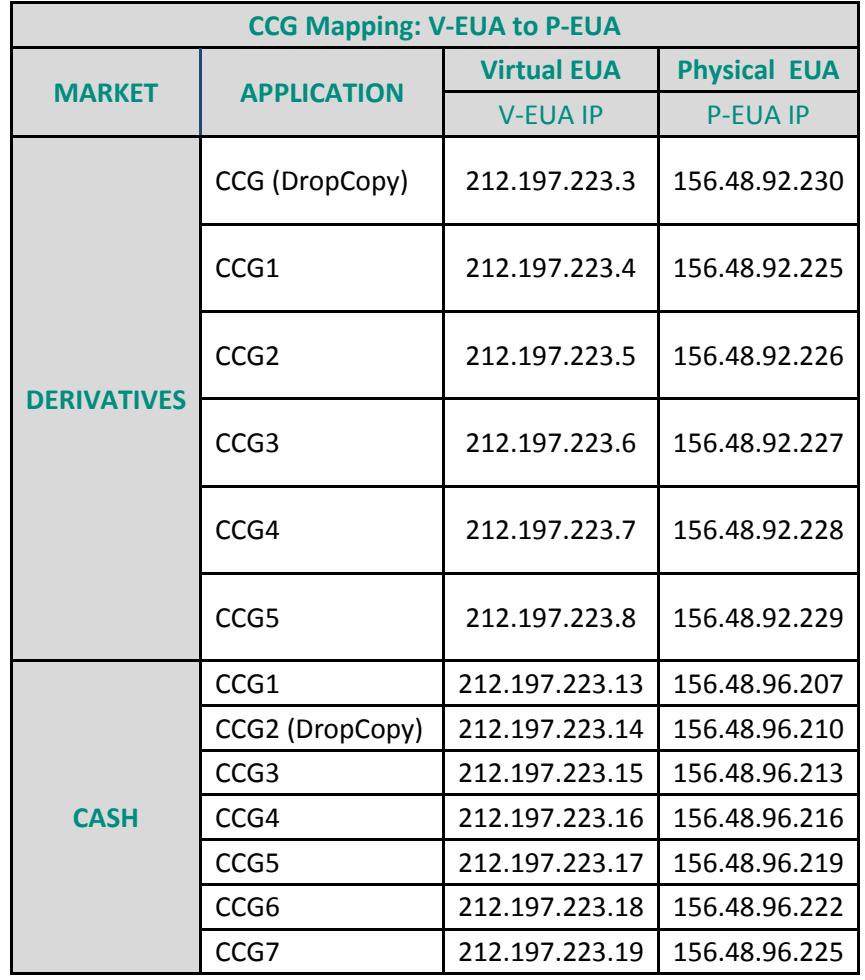

Note : With the Optiq program, Customers will use new Order Entry gaterways using deferent IP addresses.

The session details will be provide to the customers during the Order Entry Optiq roll out.

## **APPENDIX A:** DOCUMENT HISTORY

### **DOCUMENT HISTORY**

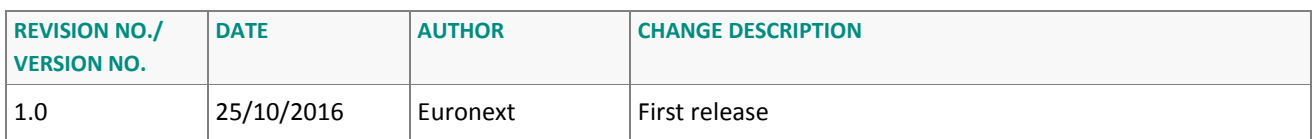

For further information in relation to this document, please email the Customer Access Services at [CAS@euronext.com](mailto:CAS@euronext.com) (tel: +33 1 85 148 589) or contact your relationship manager a[t ccc@euronext.com](mailto:ccc@euronext.com)